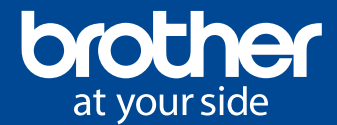

# PE<del>/</del>DESIGN<br>PLUS2 PE#DESIGN11

### **PERSONAL EMBROIDERY DESIGN SOFTWARE SYSTEM**

**PE-Design Software**

- Viele Digitalisierungsfunktionen
- Foto-Stich
- Komfortable Bedienoberfläche
- Sicherheitsdongle im USB-Format
- Kompatibilität mit Scant SCut

Mit unserer komfortablen Software können Sie Ihrer Fantasie freien Lauf lassen und sich eine Welt der Stickerei erschließen.

# **PE-Design 11 – die vielseitige Software für die Digitalisierung von Stick- und Nähprojekten**

Diese Software bietet zahlreiche leistungsfähige und zeitsparende Funktionen und ist sowohl für Hobbyanwender als auch für gewerbliche Nutzer geeignet. Stellen Sie sich vor, Sie könnten Ihre eigenen Schriftarten, Stiche und Designs gestalten – und zwar nur einmal – um sie immer wieder auf Mützen, Kissen, Hemden und anderen Projekten zu verwenden.

- Sparen Sie mit der Funktion "Stickfolge optimieren" Zeit, die Sie sonst mit mehrmaligem Garnwechsel verbringen – die Funktion stickt Bereiche, die die gleiche Farbe haben, in Gruppen. Aber es wird noch besser – wenn Sie eine WLAN-fähige Maschine besitzen,
- können Sie Ihre Stick-Designs und Stiche drahtlos auf Ihre Maschine übertragen.

#### **Fortschrittliche Layout- und Editier-Funktionen**

- 130 Schriftarten mit Schriftartfilter: Durch den Schriftartfilter können Sie die Zahl der auswählbaren Schriftarten verringern.
- Wandeln Sie die Garnfarbenpalette eines vorhandenen Stickmusters in eine Farbenpalette Ihrer Wahl um.
- Über 1.000 einprogrammierte Stickmuster. Sehen Sie sich vor dem Sticken eine realistische Vorschau an.
- Font Mapping: Mapping Ihrer Lieblings-Schriftarten verwenden Sie sie genau so einfach wie die internen Schriftarten.
- Stitch Design Factory: Erstellen und speichern Sie Ihre eigenen dekorativen Stiche, bis zu 100 mm Breite.
- Aktualisierte Garnfarbenliste: Wählen Sie aus zusätzlichen Garnfarben vorhandener Marken oder wählen Sie aus zwei neuen Garnmarken.

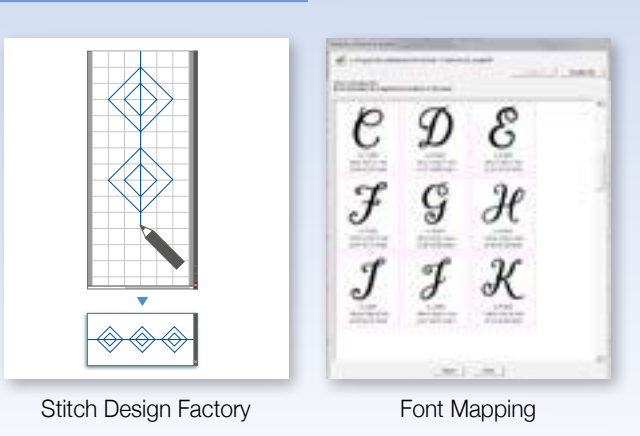

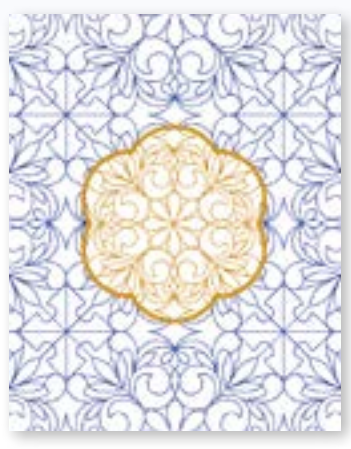

Dekorative Füllmuster

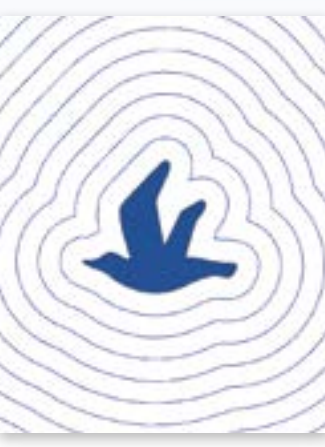

**Echoquilten** 

#### **Leistungsfähigere Quilt-Funktionen**

- Entfernen Sie automatisch den Hintergrund aus Stickmustern und verwenden Sie Echoquilten, dekorative Füllungen, Stippling und Rautenmuster.
- Dekorative Füllmuster: Erstellen Sie mit dem Programmable Stitch Creator eigene Muster oder wählen Sie zwischen 54 internen dekorativen Füllmustern, um sie als Standard- oder Hintergrund-Füllmuster zu verwenden.
- Echoquilten: Umgeben Sie das Motiv mit sich vergrößernden Konturlinien.
- Editieren von Füllmustern: Es sind zusätzliche Füllmuster enthalten, mit größerer Flexibilität zur benutzerdefinierten Anpassung dekorativer Füllmuster wie die "Random Shift"-Funktion, über die das ursprüngliche Muster für einzigartige Füllungen verzogen wird.

# **Sie besitzen PE-Design 10 bereits?**

Upgraden Sie Ihre Software, um von den verbesserten Möglichkeiten und neuen Funktionen zu profitieren! Fragen Sie Ihren Händler nach dem PE-Design 11 Upgrade.

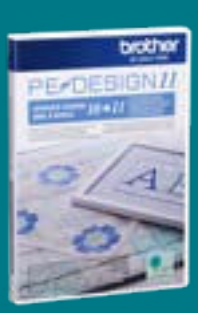

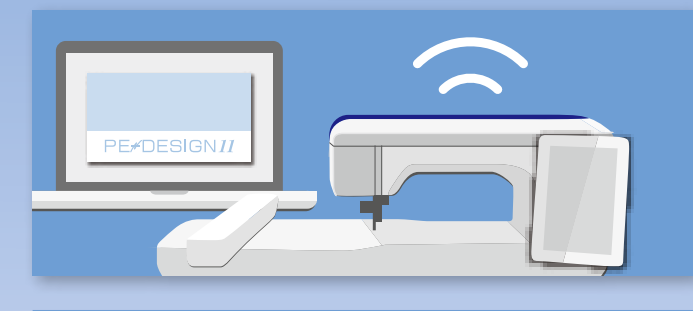

#### **WLAN-Konnektivität**

- Übertragen Sie Stickmuster und Stiche drahtlos aus PE-Design 11 auf Ihre WLAN-fähige Maschine.
- Mit PE-Design 11 können Sie bis zu 10 WLAN-fähige PR-Maschinen drahtlos miteinander vernetzen.

#### **Verbessertes Image Tracing für Foto-Stich und automatische Umwandlung in Stickmuster**

Assistenten für Foto-Stich, automatische Umwandlung in Stickmuster und Kreuzstich für verbesserte Image Tracing-Ergebnisse.

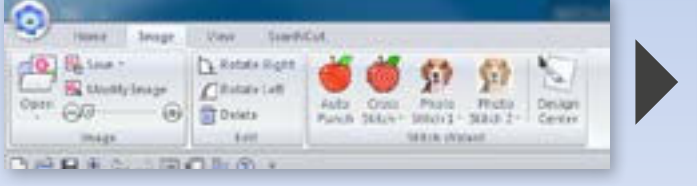

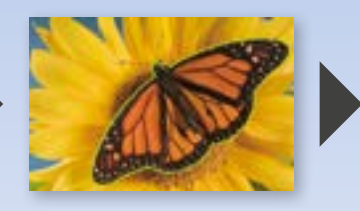

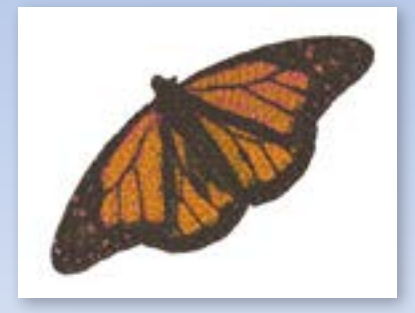

## **Kompatibilität mit**

Kompatibel mit ScanNCut:

- Importieren Sie FCM-Dateien, um daraus Stickmuster zu erstellen.
- Erstellen Sie FCM-Dateien, um sie an CanvasWorkspace oder direkt an eine ScanNCut-Maschine mit Drahtlosfunktion zu senden.

#### **Ultimative Editier- und Design-Tools**

Scan**S**Chri

- Dank der Funktion "Stickfolge optimieren" verbringen Sie weniger Zeit damit, Farbsegmente manuell abzustimmen und Garnfarben an der Maschine zu wechseln.
- Der Stoffwähler passt basierend auf Ihrer Stoffauswahl automatisch die Stickattribute für Ihre Stickerei an.
- Runde und flexible Spiralstiche verleihen Ihren gestickten Formen Dynamik und Tiefe. Die Stiche können so eingestellt werden, dass sie der Form Ihres Designs folgen oder einen 3D-Effekt erzeugen.

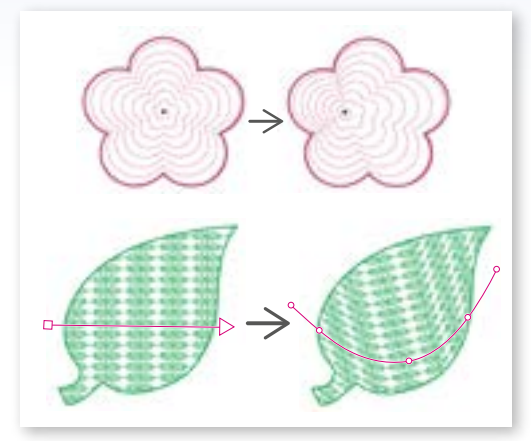

Flexibler Spiralstich und flexible Stichrichtung

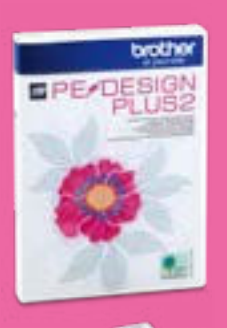

Erleben Sie grundlegende Eigenschaften der

Stickmusterbearbeitung mit **PE-Design Plus 2**

- Foto-Stich
- Grundfunktionen der Digitalisierung
- Applikations-Assistent
- Kompatibilität mit Scant Cut Konvertieren Sie zu Schnittdaten

Für einen Vergleich der Unterschiede zwischen PE-Design 11 und PE-Design Plus 2, s. Tabelle auf der nächsten Seite.

#### **Neue und verbesserte Funktionen von PE-Design**

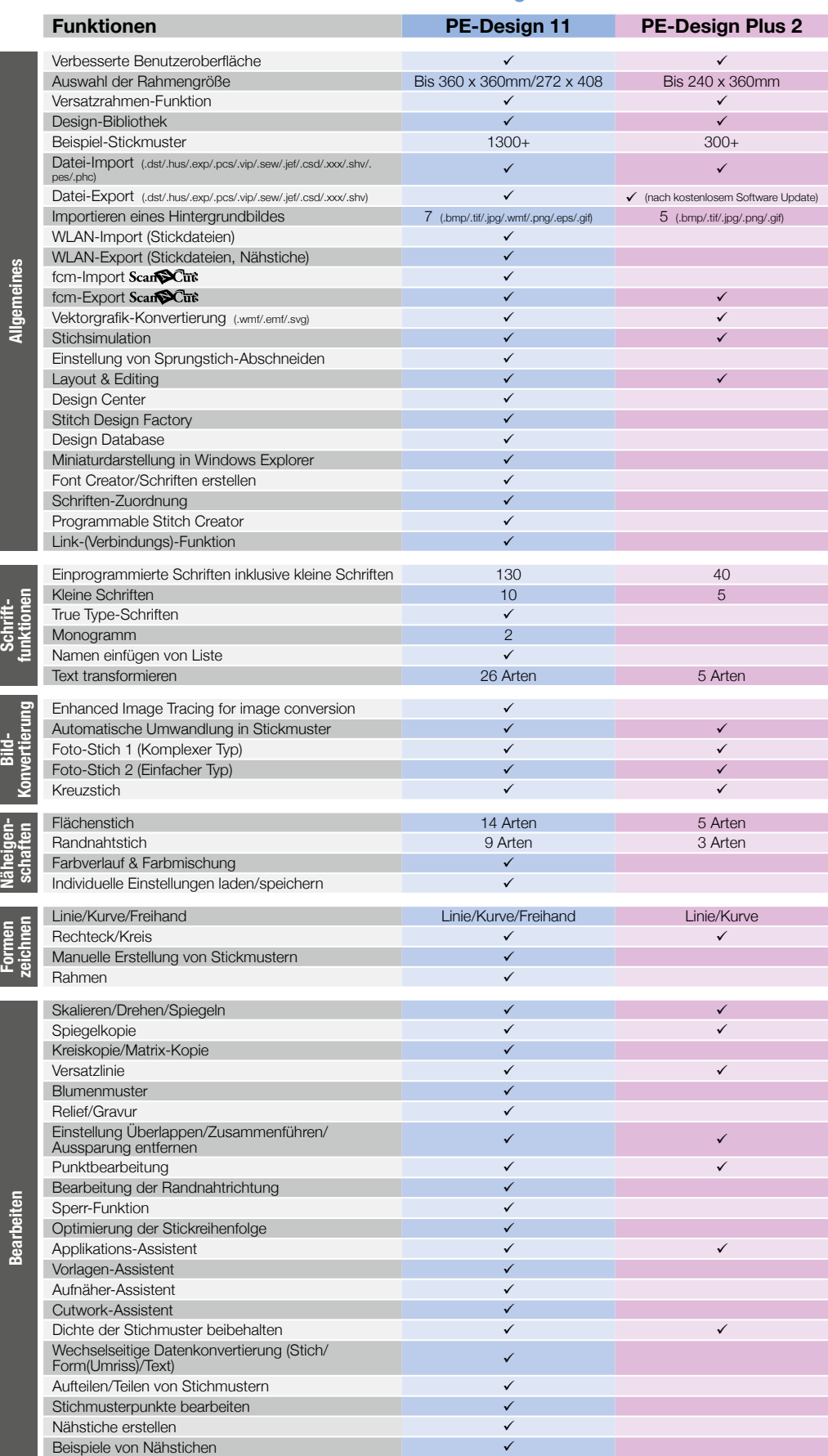

**Mindestanforderungen an PC**

Betriebssystem: Windows® 7/8.1/10/11 Prozessor: 1 GHz oder höher Speicher: 1 GB oder mehr empfohlen Freier Festplattenplatz: 600 MB Monitor: XGA (1024 x 768), 16-bit-Farben oder besser Anschlüsse: 2 freie USB-Anschlüsse Internetzugang: Für Upgrade erforderlich

#### **PE-Design 11 Lieferumfang**

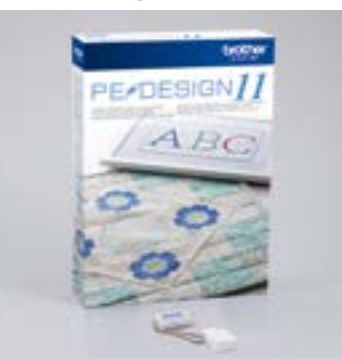

#### **PE-Design Plus 2 Lieferumfang**

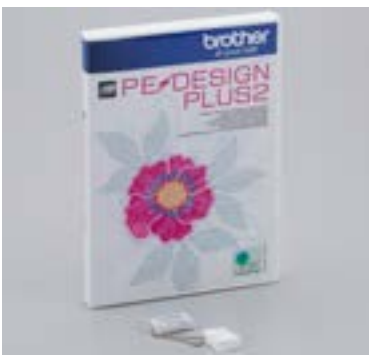

**Stickgarne\***

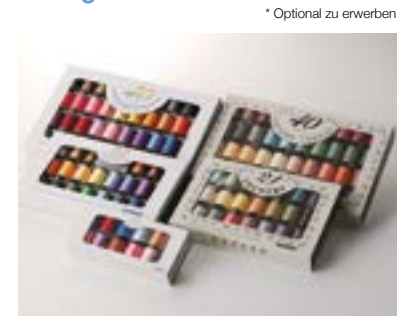

### **Hinweis**

**Bitte laden Sie die neueste Software-Version aus dem Brother Solution Center herunter.**

**http://support.brother.com/**

er at your side

**@brothersewingcraft @brothersewingcraft.de**

H

**Überreicht von Ihrem Brother Fachhändler:** 

**Näheigen- schaften**

**Formen zeichnen**

Weitere Informationen finden Sie unter sewingcraft.brother.eu oder wenden Sie sich an Ihren Fachhändler.